# **Getting Started with LEXZUR (formerly App4Legal)**

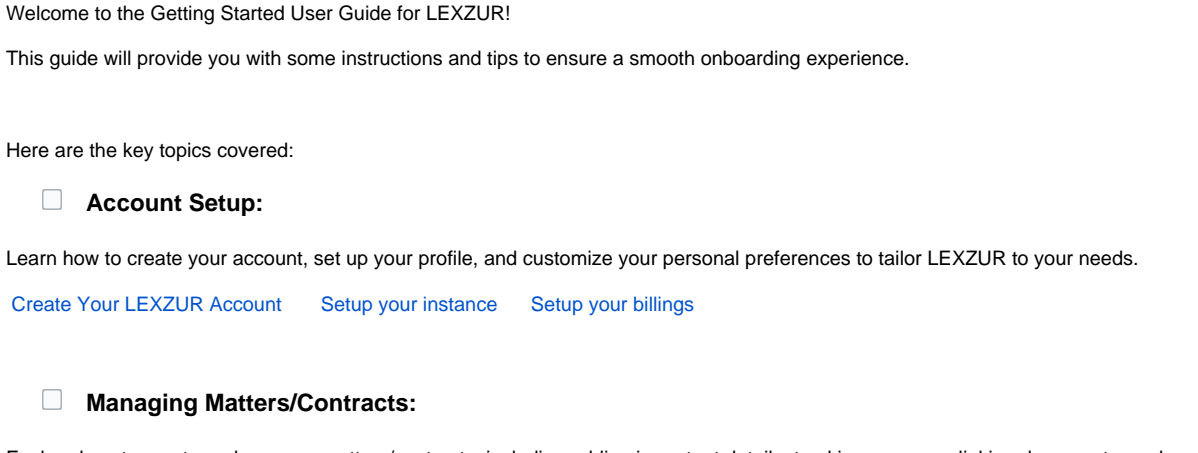

Explore how to create and manage matters/contracts, including adding important details, tracking progress, linking documents, and managing related tasks and reminders.

[Manage Corporate Matters](https://documentation.lexzur.com/display/A4L/How+to+Manage+Corporate+Matters) [Manage Litigation Cases](https://documentation.lexzur.com/display/A4L/How+to+Manage+Litigation+Cases) [Manage Contracts](https://documentation.lexzur.com/display/A4L/How+to+Manage+Contracts+in+Lexzur)

#### **Collaboration and Communication:**

Discover how to collaborate with colleagues and external stakeholders, including sharing documents, assigning tasks, and using the discussion board for effective communication.

[Manage Tasks](https://documentation.lexzur.com/display/A4L/How+to+Manage+Tasks+in+LEXZUR) [Client Portal](https://documentation.lexzur.com/pages/viewpage.action?pageId=99815472) [Advisor Portal](https://documentation.lexzur.com/pages/viewpage.action?pageId=99819588)

## **Calendar and Reminders:**

Learn how to utilize the calendar feature to schedule and manage important events, set reminders, and stay organized with your legal activities and deadlines.

[Sync Calendar](https://documentation.lexzur.com/pages/viewpage.action?pageId=83101572) [Automate Tasks and Reminders](https://documentation.lexzur.com/display/A4L/How+to+Automate+Tasks+and+Reminders)

#### **Document Management:**

Understand how to upload, organize, and securely store your legal documents, as well as track version history and access document templates.

[Manage Documents](https://documentation.lexzur.com/display/A4L/Manage+Documents+in+LEXZUR) [Cloud Document Management Solution](https://documentation.lexzur.com/display/A4L/How+to+Integrate+LEXZUR+with+Cloud+Document+Management+Solutions)

### **Reporting and Analytics:**

Discover the reporting capabilities of LEXZUR, including generating custom reports, tracking key metrics, and gaining insights into your legal operations.

[Reports](https://documentation.lexzur.com/display/A4L/How+to+Generate+Reports) [Dashboards](https://documentation.lexzur.com/display/A4L/How+to+Manage+Dashboards)

#### **Integrations and Mobile Access:**

Explore the available integrations with other tools and platforms, as well as how to access and use LEXZUR on your mobile device.

[Add-ons & Integrations](https://documentation.lexzur.com/pages/viewpage.action?pageId=99817327) [LEXZUR Mobile App](https://documentation.lexzur.com/display/A4L/LEXZUR+Mobile+App)

Let's get started!